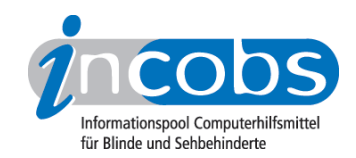

# Test 2005 BenQ

Im Folgenden die Ergebnisse aus unserem Monitortest zu BenQ:

- 1. Das Wichtigste in Kürze
- 2. Ergebnistabelle BenQ

### ■ Das Wichtigste in Kürze

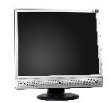

#### BenQ

- Verhalten bei bewegter Vergrößerung: unter Großbildsystem: leichte Schmiereffekte
- unter Kamera-Lesegerät: mittlere Schmiereffekte
- Gemessene Reaktionszeit: 4 ms
- Qualitätsurteil Stiftung Warentest: Gut (2,3)

## ■ Ergebnistabelle BenQ

Sie können die Tabellenabschnitte [Allgemeines zum Monitor](http://incobs.de/produktinfos/monitore/archiv/test_2005/benq.php#bereich1)<sup>1</sup>, [Schmiereffekte unter](http://incobs.de/produktinfos/monitore/archiv/test_2005/benq.php#bereich2) [Großbildsystem](http://incobs.de/produktinfos/monitore/archiv/test_2005/benq.php#bereich2) 2, [Schmiereffekte unter Kamera-Lesegerät](http://incobs.de/produktinfos/monitore/archiv/test_2005/benq.php#bereich3) 3 und [Zur allgemeinen](http://incobs.de/produktinfos/monitore/archiv/test_2005/benq.php#bereich4)  [Bildqualität](http://incobs.de/produktinfos/monitore/archiv/test_2005/benq.php#bereich4) 4 anspringen.

#### BenQ

(Dieses Produkt mit anderen [vergleichen](http://incobs.de/produktinfos/monitore/archiv/test_2005/?cat=Monitore&prod1=0&prod2=0#formular) 5)

#### Allgemeines zum Monitor

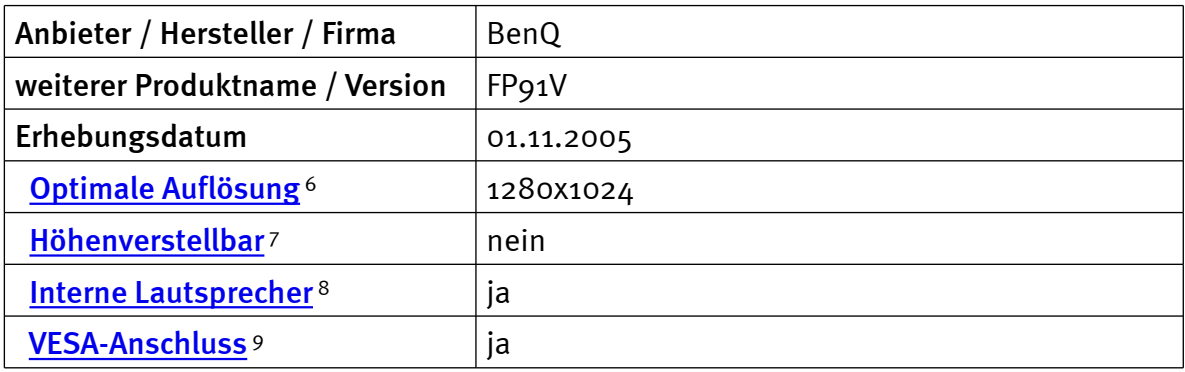

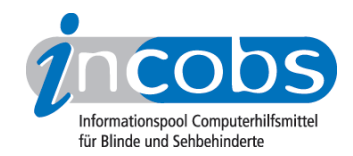

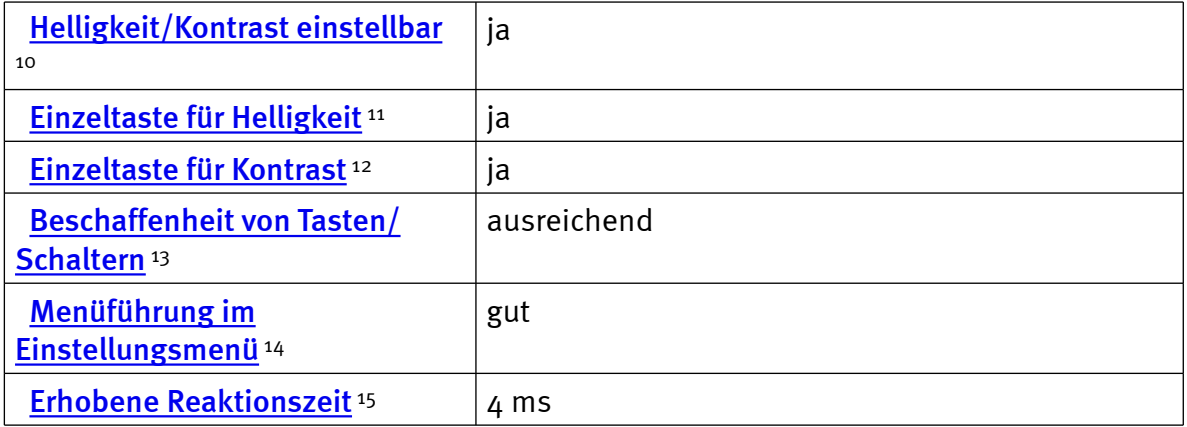

#### Schmiereffekte unter Großbildsystem

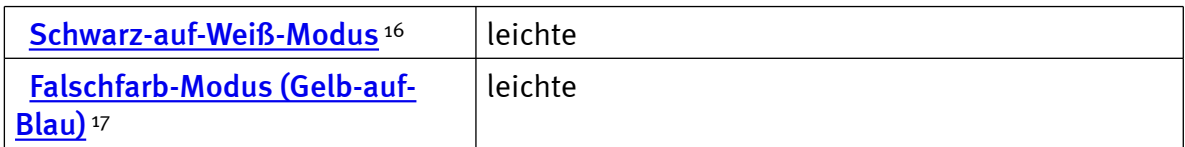

#### Schmiereffekte: Vergrößerung unter Kamera-Lesegerät

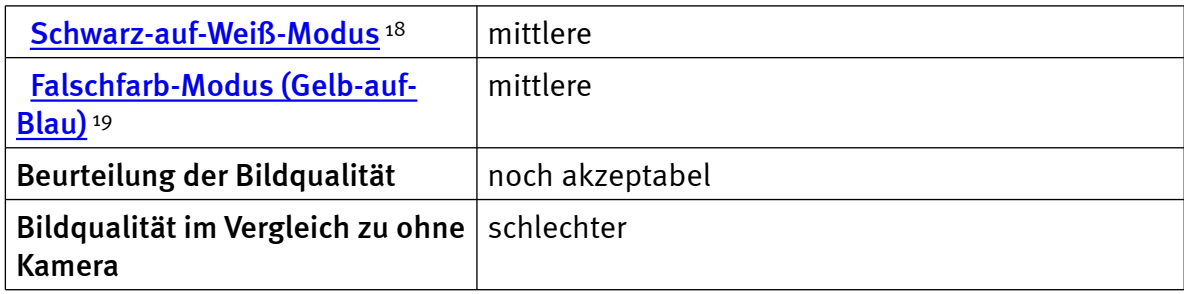

#### Zur allgemeinen Bildqualität

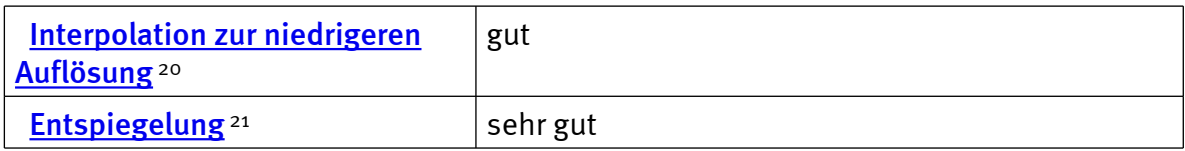

#### $\blacksquare$  Links

- 1. [http://incobs.de/produktinfos/monitore/archiv/test\\_2005/benq.](http://incobs.de/produktinfos/monitore/archiv/test_2005/benq.php#bereich1) [php#bereich1](http://incobs.de/produktinfos/monitore/archiv/test_2005/benq.php#bereich1)
- 2. [http://incobs.de/produktinfos/monitore/archiv/test\\_2005/benq.](http://incobs.de/produktinfos/monitore/archiv/test_2005/benq.php#bereich2) [php#bereich2](http://incobs.de/produktinfos/monitore/archiv/test_2005/benq.php#bereich2)
- 3. [http://incobs.de/produktinfos/monitore/archiv/test\\_2005/benq.](http://incobs.de/produktinfos/monitore/archiv/test_2005/benq.php#bereich3) [php#bereich3](http://incobs.de/produktinfos/monitore/archiv/test_2005/benq.php#bereich3)
- 4. [http://incobs.de/produktinfos/monitore/archiv/test\\_2005/benq.](http://incobs.de/produktinfos/monitore/archiv/test_2005/benq.php#bereich4) [php#bereich4](http://incobs.de/produktinfos/monitore/archiv/test_2005/benq.php#bereich4)
- 5. [http://incobs.de/produktinfos/monitore/archiv/test\\_2005/?cat=](http://incobs.de/produktinfos/monitore/archiv/test_2005/?cat=Monitore&prod1=0&prod2=0#formular) [Monitore&prod1=0&prod2=0#formular](http://incobs.de/produktinfos/monitore/archiv/test_2005/?cat=Monitore&prod1=0&prod2=0#formular)

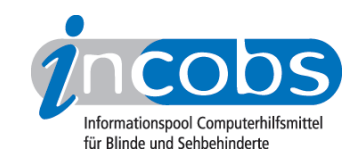

- 6. [http://incobs.info/produktinfos/monitore/archiv/test\\_2005/benq.php?help=](http://incobs.info/produktinfos/monitore/archiv/test_2005/benq.php?help=Optimale%0D%0A++Aufl%F6sung&prodCatNo=&prodCat=Monitore#help) [Optimale%0D%0A++Aufl%F6sung&prodCatNo=&prodCat=Monitore#help](http://incobs.info/produktinfos/monitore/archiv/test_2005/benq.php?help=Optimale%0D%0A++Aufl%F6sung&prodCatNo=&prodCat=Monitore#help)
- 7. [http://incobs.info/produktinfos/monitore/archiv/test\\_2005/benq.php?help=](http://incobs.info/produktinfos/monitore/archiv/test_2005/benq.php?help=H%F6henverstellbar&prodCatNo=&prodCat=Monitore#help) [H%F6henverstellbar&prodCatNo=&prodCat=Monitore#help](http://incobs.info/produktinfos/monitore/archiv/test_2005/benq.php?help=H%F6henverstellbar&prodCatNo=&prodCat=Monitore#help)
- 8. [http://incobs.info/produktinfos/monitore/archiv/test\\_2005/benq.php?help=](http://incobs.info/produktinfos/monitore/archiv/test_2005/benq.php?help=Interne%0D%0A++Lautsprecher&prodCatNo=&prodCat=Monitore#help) [Interne%0D%0A++Lautsprecher&prodCatNo=&prodCat=Monitore#help](http://incobs.info/produktinfos/monitore/archiv/test_2005/benq.php?help=Interne%0D%0A++Lautsprecher&prodCatNo=&prodCat=Monitore#help)
- 9. [http://incobs.info/produktinfos/monitore/archiv/test\\_2005/benq.php?help=](http://incobs.info/produktinfos/monitore/archiv/test_2005/benq.php?help=VESA-Anschluss&prodCatNo=&prodCat=Monitore#help) [VESA-Anschluss&prodCatNo=&prodCat=Monitore#help](http://incobs.info/produktinfos/monitore/archiv/test_2005/benq.php?help=VESA-Anschluss&prodCatNo=&prodCat=Monitore#help)
- 10. [http://incobs.info/produktinfos/monitore/archiv/test\\_2005/benq.php?help=](http://incobs.info/produktinfos/monitore/archiv/test_2005/benq.php?help=Helligkeit%2FKontrast%0D%0A++einstellbar&prodCatNo=&prodCat=Monitore#help) [Helligkeit%2FKontrast%0D%0A++einstellbar&prodCatNo=&prodCat=](http://incobs.info/produktinfos/monitore/archiv/test_2005/benq.php?help=Helligkeit%2FKontrast%0D%0A++einstellbar&prodCatNo=&prodCat=Monitore#help) [Monitore#help](http://incobs.info/produktinfos/monitore/archiv/test_2005/benq.php?help=Helligkeit%2FKontrast%0D%0A++einstellbar&prodCatNo=&prodCat=Monitore#help)
- 11. [http://incobs.info/produktinfos/monitore/archiv/test\\_2005/benq.php?help=](http://incobs.info/produktinfos/monitore/archiv/test_2005/benq.php?help=Einzeltaste+f%FCr%0D%0A++Helligkeit&prodCatNo=&prodCat=Monitore#help) [Einzeltaste+f%FCr%0D%0A++Helligkeit&prodCatNo=&prodCat=Monitore#help](http://incobs.info/produktinfos/monitore/archiv/test_2005/benq.php?help=Einzeltaste+f%FCr%0D%0A++Helligkeit&prodCatNo=&prodCat=Monitore#help)
- 12. [http://incobs.info/produktinfos/monitore/archiv/test\\_2005/benq.php?help=](http://incobs.info/produktinfos/monitore/archiv/test_2005/benq.php?help=Einzeltaste+f%FCr%0D%0A++Kontrast&prodCatNo=&prodCat=Monitore#help) [Einzeltaste+f%FCr%0D%0A++Kontrast&prodCatNo=&prodCat=Monitore#help](http://incobs.info/produktinfos/monitore/archiv/test_2005/benq.php?help=Einzeltaste+f%FCr%0D%0A++Kontrast&prodCatNo=&prodCat=Monitore#help)
- 13. [http://incobs.info/produktinfos/monitore/archiv/test\\_2005/benq.php?help=](http://incobs.info/produktinfos/monitore/archiv/test_2005/benq.php?help=Beschaffenheit%0D%0A++von+Tasten%2FSchaltern&prodCatNo=&prodCat=Monitore#help) Beschaffenheit%oD%oA++von+Tasten%2FSchaltern&prodCatNo=&prodCat= [Monitore#help](http://incobs.info/produktinfos/monitore/archiv/test_2005/benq.php?help=Beschaffenheit%0D%0A++von+Tasten%2FSchaltern&prodCatNo=&prodCat=Monitore#help)
- 14. [http://incobs.info/produktinfos/monitore/archiv/test\\_2005/benq.php?help=](http://incobs.info/produktinfos/monitore/archiv/test_2005/benq.php?help=Men%FCf%FChrung+im%0D%0A++Einstellungsmen%FC&prodCatNo=&prodCat=Monitore#help) [Men%FCf%FChrung+im%0D%0A++Einstellungsmen%FC&prodCatNo=](http://incobs.info/produktinfos/monitore/archiv/test_2005/benq.php?help=Men%FCf%FChrung+im%0D%0A++Einstellungsmen%FC&prodCatNo=&prodCat=Monitore#help) [&prodCat=Monitore#help](http://incobs.info/produktinfos/monitore/archiv/test_2005/benq.php?help=Men%FCf%FChrung+im%0D%0A++Einstellungsmen%FC&prodCatNo=&prodCat=Monitore#help)
- 15. [http://incobs.info/produktinfos/monitore/archiv/test\\_2005/benq.php?help=](http://incobs.info/produktinfos/monitore/archiv/test_2005/benq.php?help=Erhobene%0D%0A++Reaktionszeit&prodCatNo=&prodCat=Monitore#help) [Erhobene%0D%0A++Reaktionszeit&prodCatNo=&prodCat=Monitore#help](http://incobs.info/produktinfos/monitore/archiv/test_2005/benq.php?help=Erhobene%0D%0A++Reaktionszeit&prodCatNo=&prodCat=Monitore#help)
- 16. [http://incobs.info/produktinfos/monitore/archiv/test\\_2005/benq.php?help=](http://incobs.info/produktinfos/monitore/archiv/test_2005/benq.php?help=Schwarz-auf-Wei%DF-Modus&prodCatNo=&prodCat=Monitore#help) [Schwarz-auf-Wei%DF-Modus&prodCatNo=&prodCat=Monitore#help](http://incobs.info/produktinfos/monitore/archiv/test_2005/benq.php?help=Schwarz-auf-Wei%DF-Modus&prodCatNo=&prodCat=Monitore#help)
- 17. [http://incobs.info/produktinfos/monitore/archiv/test\\_2005/benq.php?help=](http://incobs.info/produktinfos/monitore/archiv/test_2005/benq.php?help=Falschfarb-Modus%0D%0A++%28Gelb-auf-Blau%29&prodCatNo=&prodCat=Monitore#help) [Falschfarb-Modus%0D%0A++%28Gelb-auf-Blau%29&prodCatNo=&prodCat=](http://incobs.info/produktinfos/monitore/archiv/test_2005/benq.php?help=Falschfarb-Modus%0D%0A++%28Gelb-auf-Blau%29&prodCatNo=&prodCat=Monitore#help) [Monitore#help](http://incobs.info/produktinfos/monitore/archiv/test_2005/benq.php?help=Falschfarb-Modus%0D%0A++%28Gelb-auf-Blau%29&prodCatNo=&prodCat=Monitore#help)
- 18. [http://incobs.info/produktinfos/monitore/archiv/test\\_2005/benq.php?help=](http://incobs.info/produktinfos/monitore/archiv/test_2005/benq.php?help=Schwarz-auf-Wei%DF-Modus&prodCatNo=&prodCat=Monitore#help) [Schwarz-auf-Wei%DF-Modus&prodCatNo=&prodCat=Monitore#help](http://incobs.info/produktinfos/monitore/archiv/test_2005/benq.php?help=Schwarz-auf-Wei%DF-Modus&prodCatNo=&prodCat=Monitore#help)
- 19. [http://incobs.info/produktinfos/monitore/archiv/test\\_2005/benq.php?help=](http://incobs.info/produktinfos/monitore/archiv/test_2005/benq.php?help=Falschfarb-Modus%0D%0A++%28Gelb-auf-Blau%29&prodCatNo=&prodCat=Monitore#help) [Falschfarb-Modus%0D%0A++%28Gelb-auf-Blau%29&prodCatNo=&prodCat=](http://incobs.info/produktinfos/monitore/archiv/test_2005/benq.php?help=Falschfarb-Modus%0D%0A++%28Gelb-auf-Blau%29&prodCatNo=&prodCat=Monitore#help) [Monitore#help](http://incobs.info/produktinfos/monitore/archiv/test_2005/benq.php?help=Falschfarb-Modus%0D%0A++%28Gelb-auf-Blau%29&prodCatNo=&prodCat=Monitore#help)
- 20. [http://incobs.info/produktinfos/monitore/archiv/test\\_2005/benq.php?help=](http://incobs.info/produktinfos/monitore/archiv/test_2005/benq.php?help=Interpolation+zur%0D%0A++niedrigeren+Aufl%F6sung&prodCatNo=&prodCat=Monitore#help) [Interpolation+zur%0D%0A++niedrigeren+Aufl%F6sung&prodCatNo=](http://incobs.info/produktinfos/monitore/archiv/test_2005/benq.php?help=Interpolation+zur%0D%0A++niedrigeren+Aufl%F6sung&prodCatNo=&prodCat=Monitore#help) [&prodCat=Monitore#help](http://incobs.info/produktinfos/monitore/archiv/test_2005/benq.php?help=Interpolation+zur%0D%0A++niedrigeren+Aufl%F6sung&prodCatNo=&prodCat=Monitore#help)
- 21. [http://incobs.info/produktinfos/monitore/archiv/test\\_2005/benq.php?help=](http://incobs.info/produktinfos/monitore/archiv/test_2005/benq.php?help=Entspiegelung&prodCatNo=&prodCat=Monitore#help) [Entspiegelung&prodCatNo=&prodCat=Monitore#help](http://incobs.info/produktinfos/monitore/archiv/test_2005/benq.php?help=Entspiegelung&prodCatNo=&prodCat=Monitore#help)